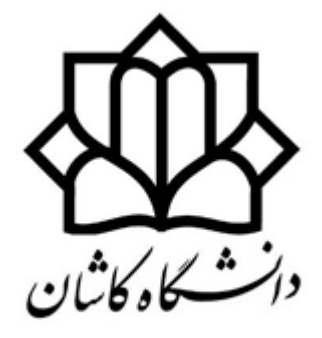

University of Kashan

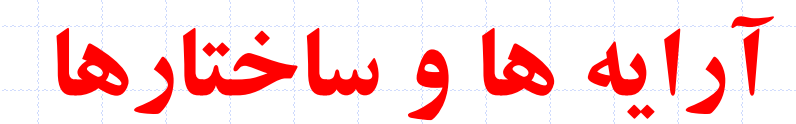

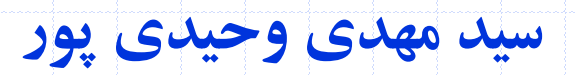

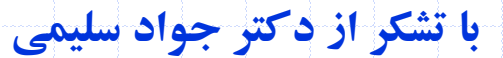

دانشگاه کاشان- دانشکده مهندسی برق و کامپیوتر

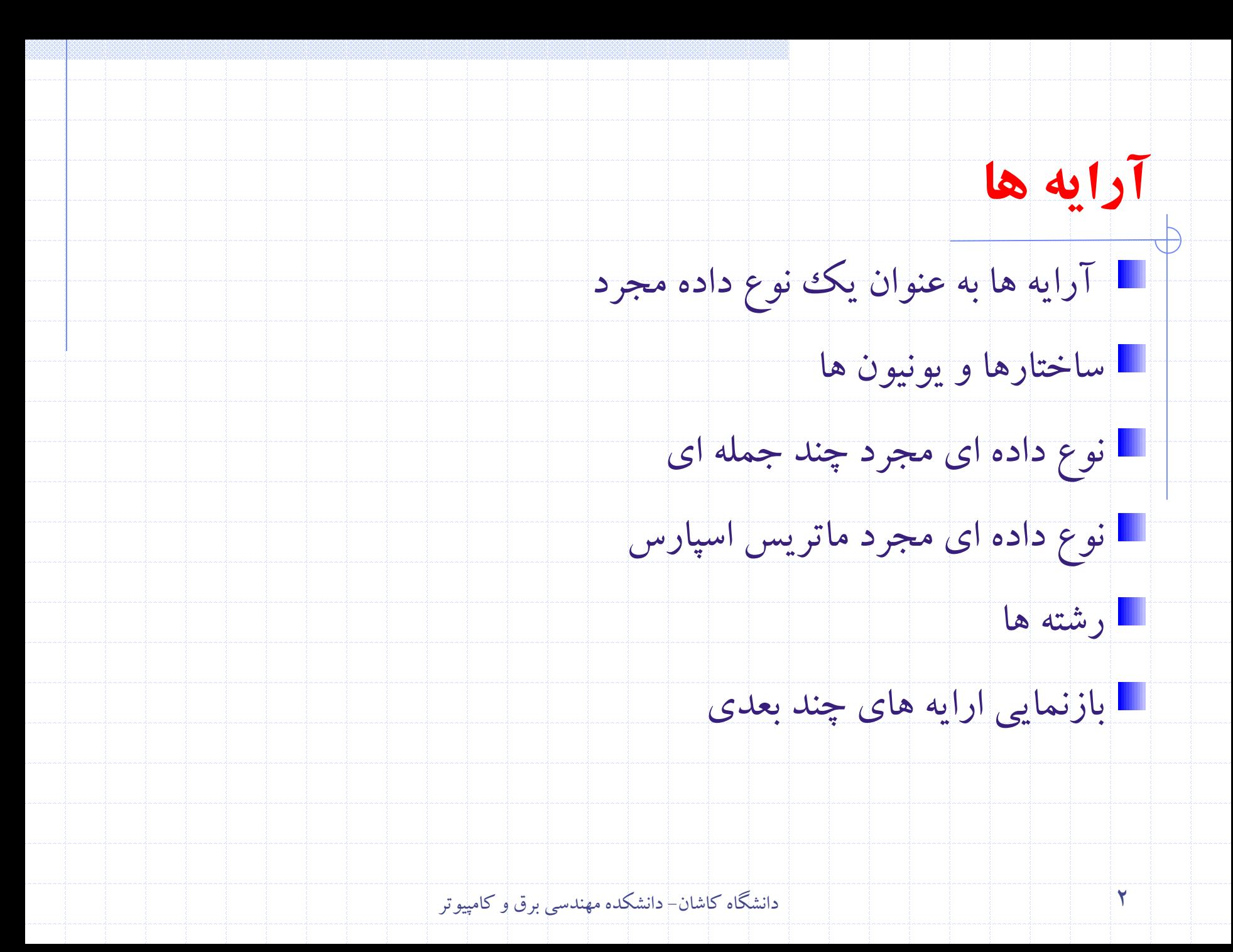

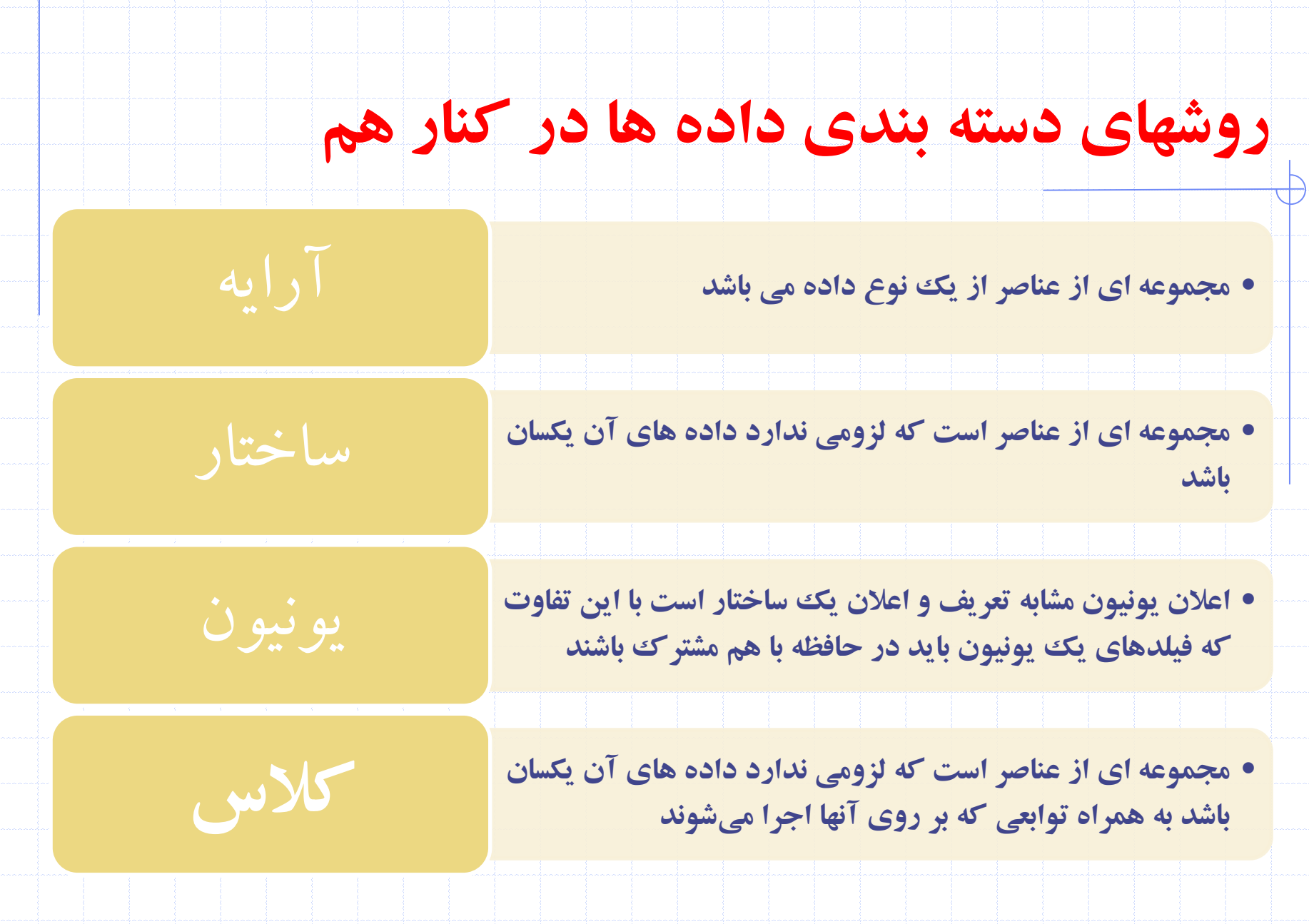

3 دانشگاه کاشان- دانشکده مهندسي برق و کامپيوتر

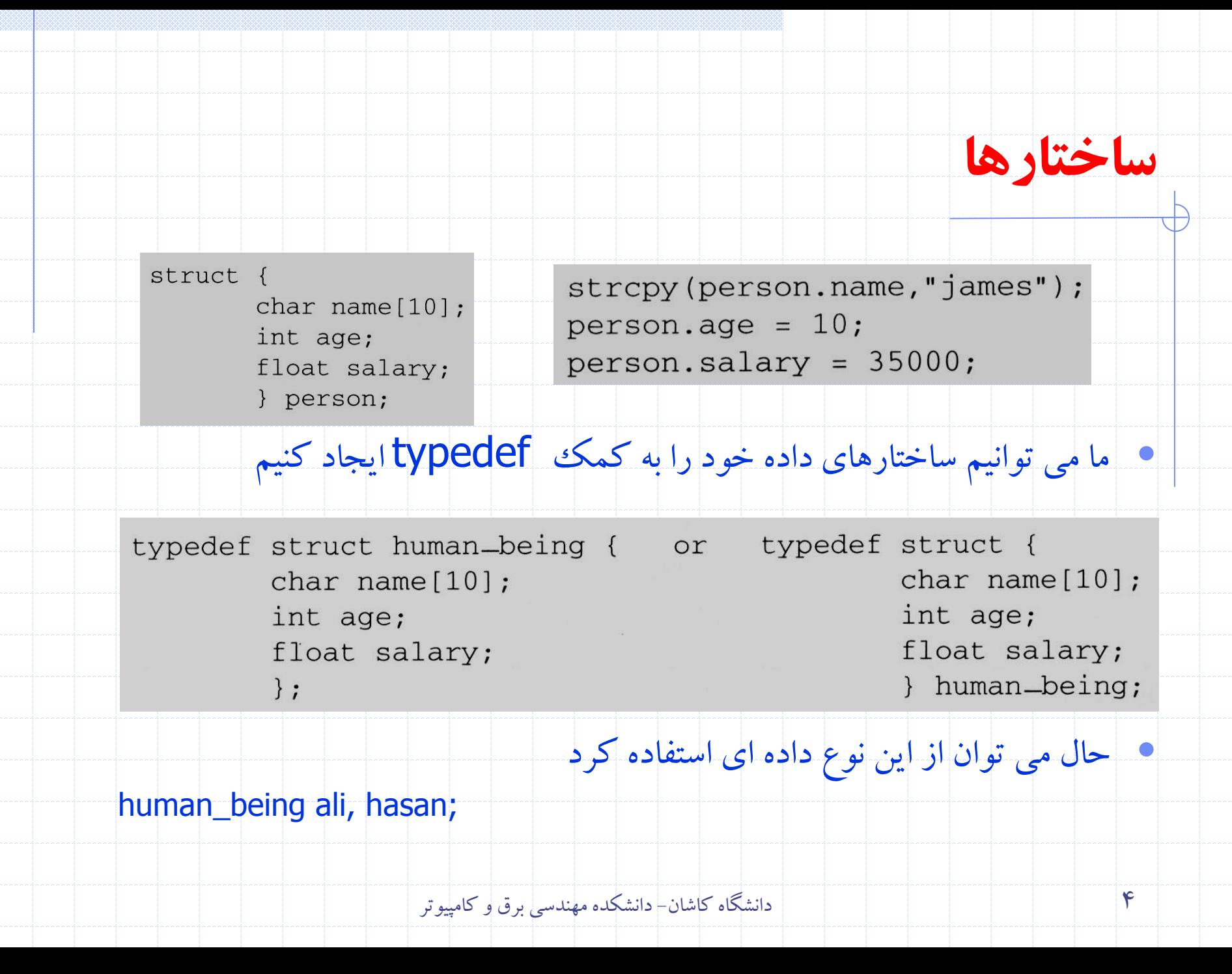

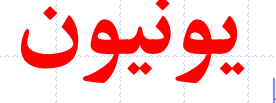

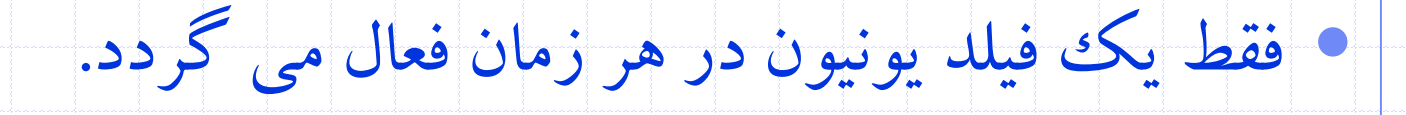

enum kind {stu,emp}; typedef struct person { kind flag; union { int empno; long int stuno; } no; };

person ali,hasan;

ali.flag= stu; Ali.no.stuno=13245346753;

hasan.flag=emp; hasan.no.empno=14353;

**نوع داده ای مجرد**

- نوع داده مجرد يا انتزاعي )ADT )نوع داده اي است که در ان مشخصات داده ها و اعمال بر روي آنها از بازنمايي و پياده سازي داده جدا مي شود
	- پنهان سازي اطالعات: مخفي کردن جزييات پياده سازي اشيا داده اي از ديد دنياي خارج

Abstracted Data Type

6 دانشگاه کاشان- دانشکده مهندسي برق و کامپيوتر

نوع داده

مجرد يا

انتزاعي

structure Array is

objects: A set of pairs <*index*, *value*> where for each value of *index* there is a value from the set item. Index is a finite ordered set of one or more dimensions, for example,  $\{0, \dots, n-1\}$  for one dimension,  $\{(0, 0), (0, 1), (0, 2), (1, 0), (1, 1), (1, 2), (2, 0), (2, 0)\}$  $(1), (2, 2)$ } for two dimensions, etc.

#### functions:

for all  $A \in Array$ ,  $i \in index$ ,  $x \in item$ ,  $j$ ,  $size \in integer$ 

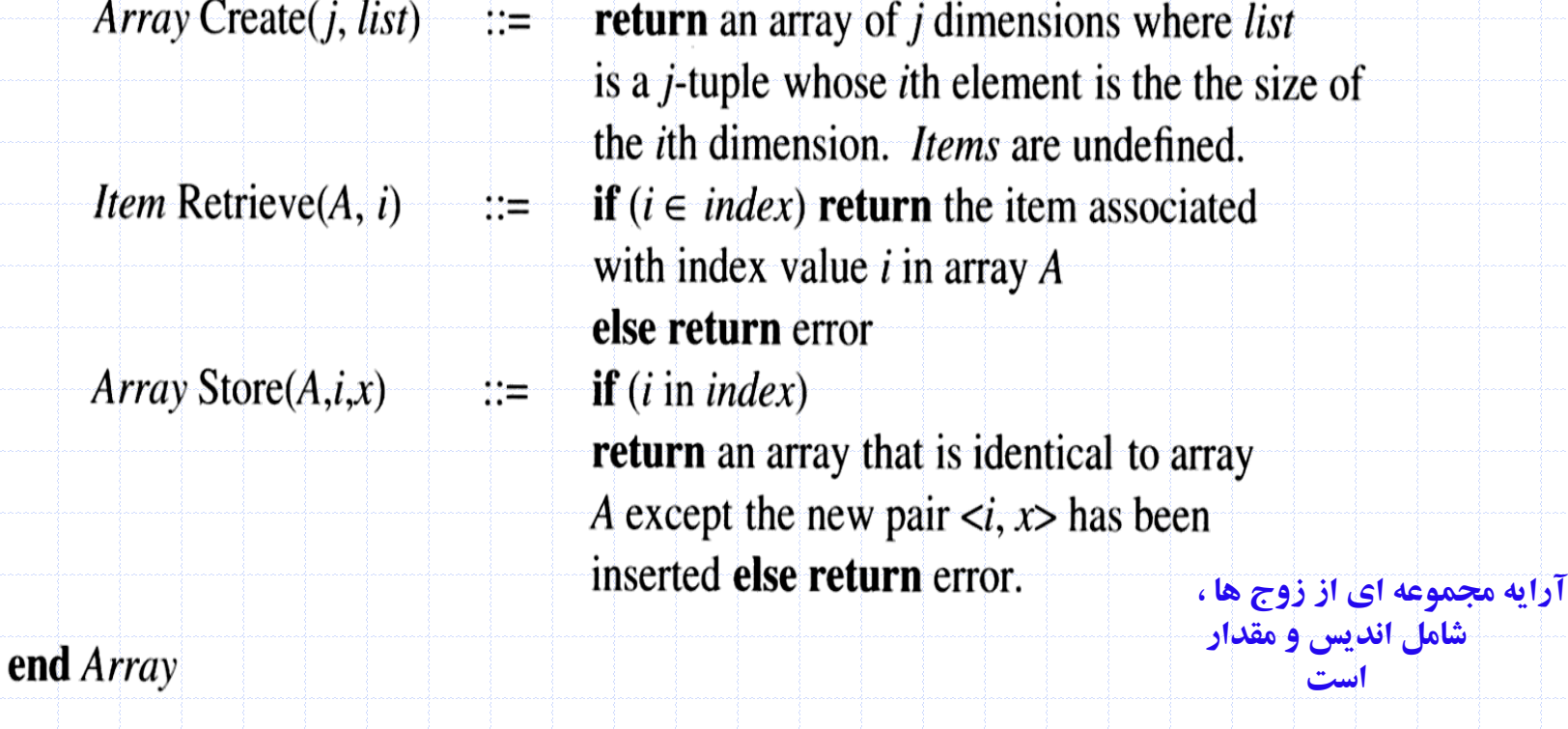

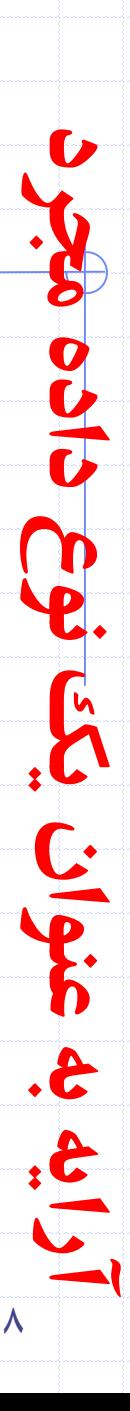

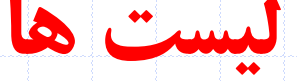

• مثال

### • ليست هاي مرتب شده يا خطي به صورت

Ordered (linear) list: (item1, item2, item3, ..., itemn) •

- (Sunday, Monday, Tuesday, Wednesday, Thursday, Friday, Saturday)
- (Ace, 2, 3, 4, 5, 6, 7, 8, 9, 10, Jack, Queen, King)
- (1941, 1942, 1943, 1944, 1945)
- $(a_1, a_2, a_3, ..., a_{n-1}, a_n)$

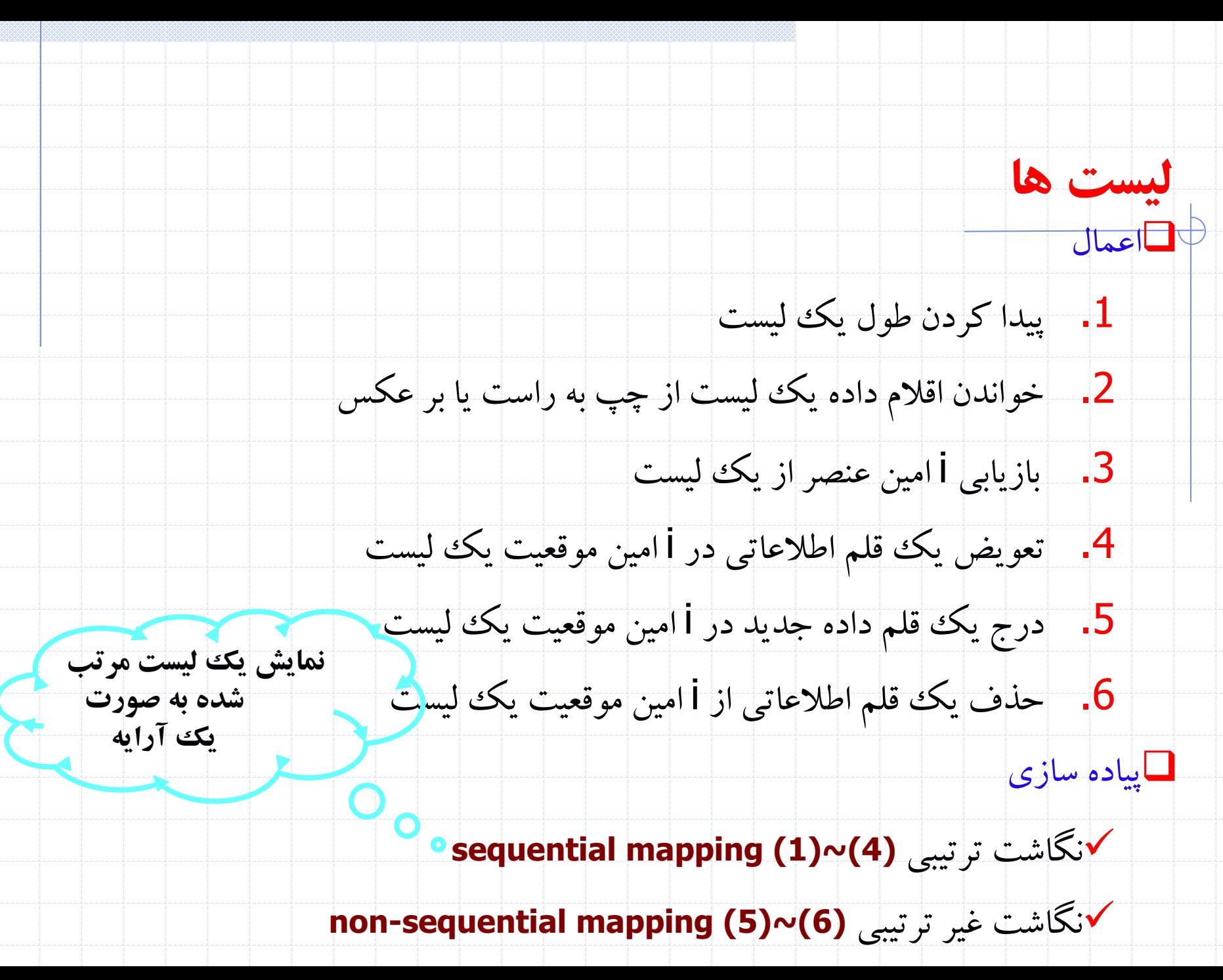

#### structure Polynomial is

objects:  $p(x) = a_1 x^{e_1} + \cdots + a_n x^{e_n}$ ; a set of ordered pairs of  $\langle e_i, a_i \rangle$  where  $a_i$  in *Coefficients* and  $e_i$  in *Exponents*,  $e_i$  are integers  $\geq 0$ functions:

for all poly, poly1, poly2  $\in$  Polynomial, coef  $\in$  Coefficients, expon  $\in$  Exponents

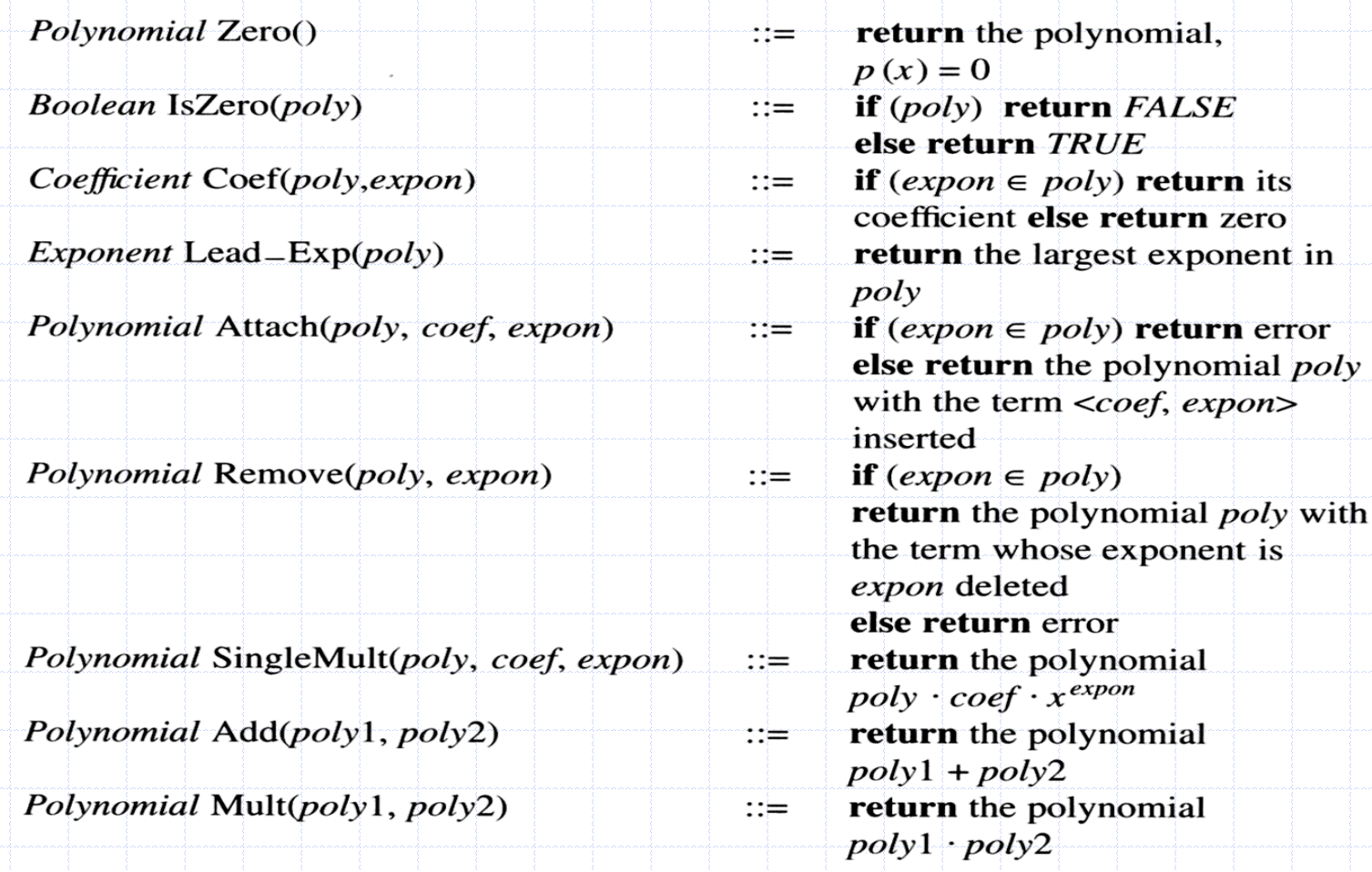

end Polynomial

11 دانشگاه کاشان- دانشکده مهندسي برق و کامپيوتر

• چند جمله ايهاي نمونه  $A(x) = 3x^{20} + 2x^5 + 4$  and  $B(x) = x^4 + 10x^3 + 3x^2 + 1$ • فرض کنيد دو چندجمله اي زير را داشته باشيم که در انها x متغير a وi ضريب و i توان است آنگاه

 $A(x) + B(x) = \sum (a^i + b^i)x^i$  $A(x) \cdot B(x) = \sum (a^i x^i \cdot \sum (b^j x^j))$ 

• به صورت مشابه مي توان تفريق و تقسيم چندجمله اي ها و بسياري

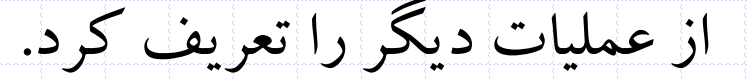

ضرايب به ترتيب نزول درجه در ارايه ذخيره شود

### • Representation I

a.degree=n  $a.coef[i]=a_{n-i}$ 

> • #define MAX\_degree 101 /\*MAX degree of polynomial+1\*/ typedef struct{ int degree; float coef [MAX\_degree]; }polynomial; **Drawback**: The first representation may waste space.

- Representation II آرايه coef را به گونه اي در نظر بگيريم که طول آن برابر +1degree.a شود Class polynomial{ private: int degree; float  $\bar{x}$ coef; }; **Drawback:** X<sup>1000</sup>+1 in
	- Polynomial::polynomial( int d) { this representation has 2 nonzero term
		- degree=d; coef=new float[degree+1]

}

### • Representation III

• تمام چند جمله ايها را در يک ارايه ذخيره کنيم

• فقط ضرايب غير صفر را به همراه توان انها ذخيره کنيم

- #define MAX TERMS 100 /\*size of terms array\*/ typedef struct{ float coef; int expon;
	- }polynomial;

polynomial terms [MAX\_TERMS];  $int'$  avail = 0;

#### **storage requirements: start, finish, 2\*(finish-start+1)**

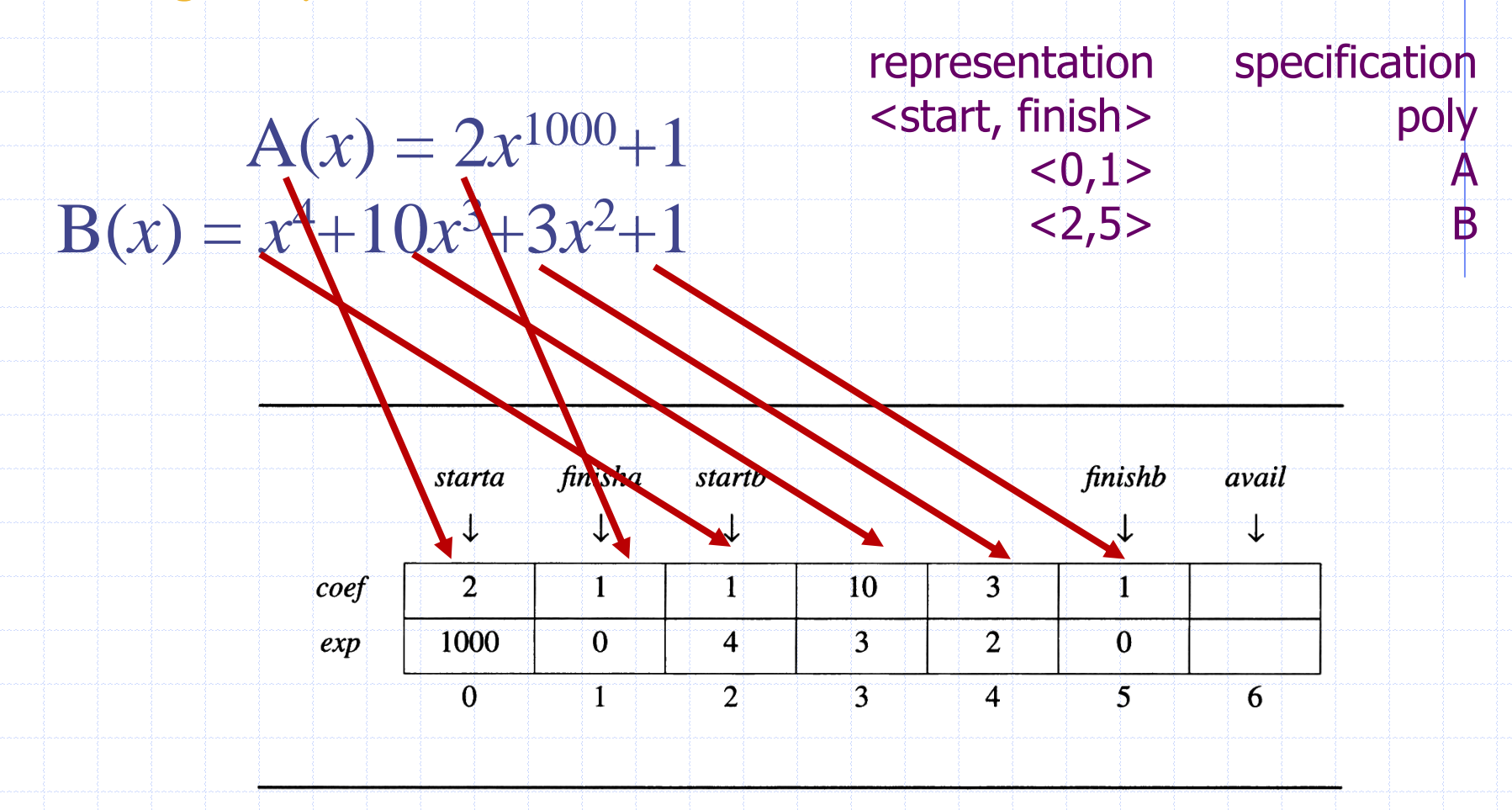

```
void padd(int starta, int finisha, int startb, int finishb,
                                  int *startd, int *finishd)
€
/* add A(x) and B(x) to obtain D(x) */
  float coefficient;
  *startd = avail:
  while (starta \le= finisha && startb \le= finishb)
     switch(COMPARE(terms[starta].expon,
                    terms[startb].expon)) {
       case -1: /* a expon < b expon */
             attach(terms[startb].coef,terms[startb].expon)
             startb++:
             break;
       case 0: /* equal exponents */
             coefficient = terms[starta].coef +
                            terms[startb].coef;
             if (coefficient)
                attach(coefficient, terms[starta].expon);
              starta++startb++;
             break;
       case 1: /* a expon > b expon */
             attach(terms[starta].coef,terms[starta].expon)
             starta++;/* add in remaining terms of A(x) */
  for (; starta \leftarrow finisha; starta++)attach(terms[starta].coef,terms[starta].expon);
  /* add in remaining terms of B(x) */
  for(; startb <= finishb; startb++)
     attach(terms[startb].coef, terms[startb].expon);
  *finishd = avail-1;
```
**نوع داده ای مجرد چند 7 جمله ای**  یک تابع C که دو چند جمله ای Aو B را جمع را به دست ميکند تا D  $D = A + B$  آورد

Analysis:  $O(n+m)$ where  $n(m)$  is the number of nonzeros in  $A(B)$ .

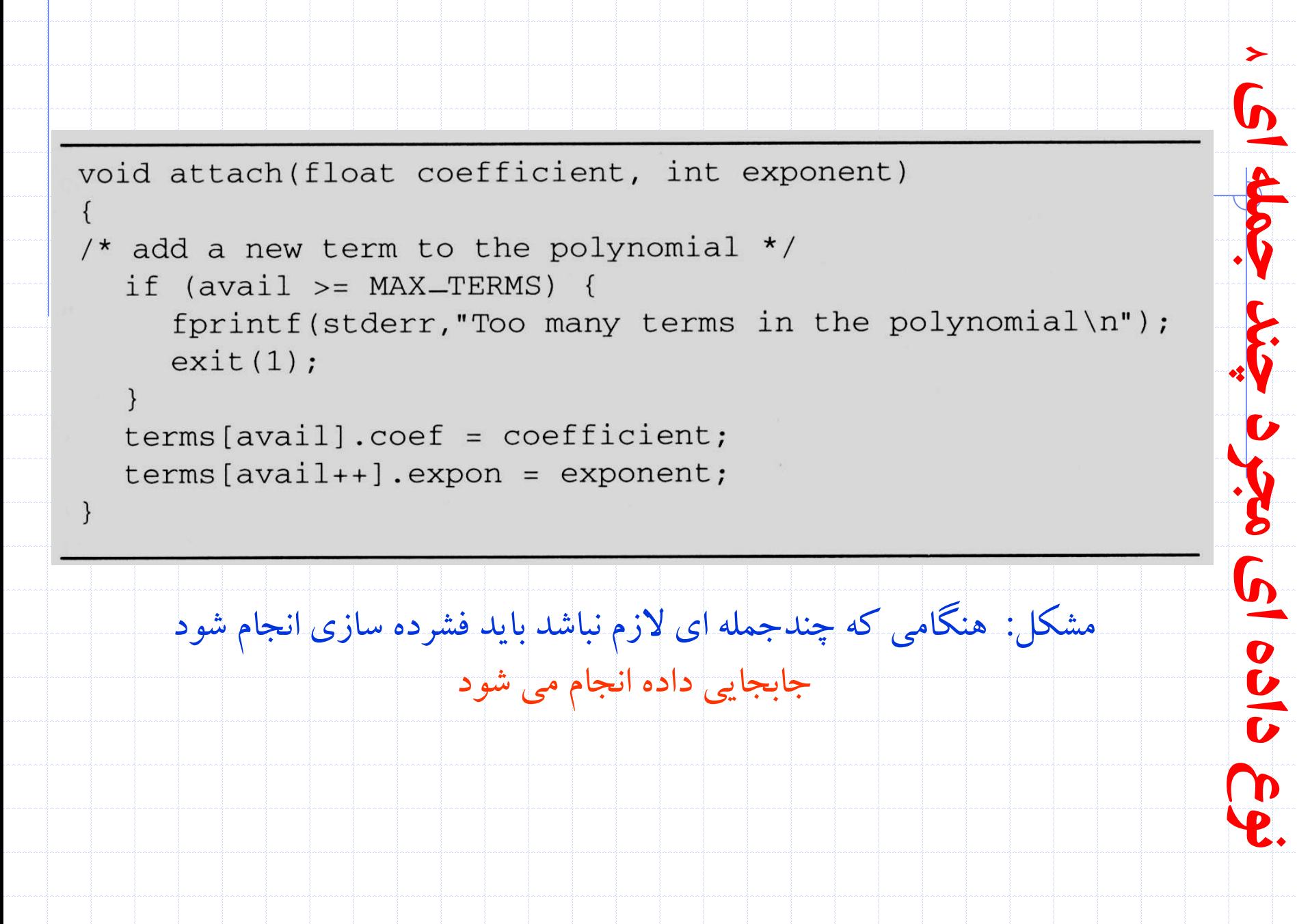

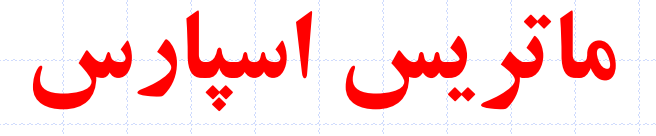

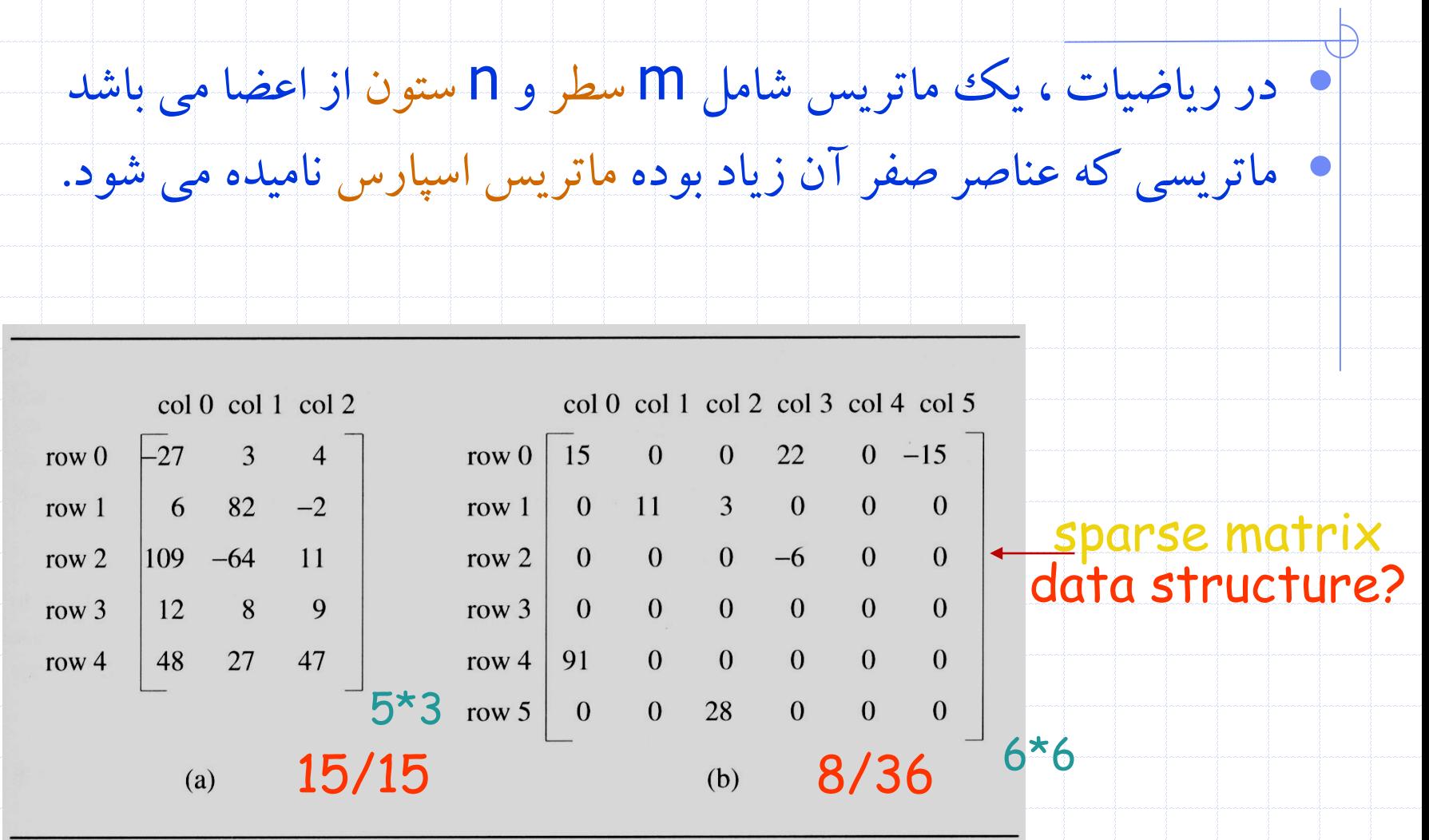

structure Sparse-Matrix is

objects: a set of triples, <row, column, value>, where row and column are integers and form a unique combination, and value comes from the set item. functions:

for all  $a, b \in Sparse-Matrix, x \in item, i, j, max-col, max-row \in index$ 

 $Sparse-Matrix$  Create(max \_row, max \_col) ::=

return a Sparse-Matrix that can hold up to  $max\_{items}$  = max\_row  $\times$  max\_col and whose maximum row size is *max-row* and whose maximum column size is  $max_{-col}$ .

 $Sparse-Matrix Transpose(a) ::=$ 

 $Sparse-Matrix Add(a, b) ::=$ 

 $Sparse-Matrix$  Multiply $(a, b) ::=$ 

the row and column value of every triple. if the dimensions of  $a$  and  $b$  are the same

return the matrix produced by interchanging

return the matrix produced by adding corresponding items, namely those with identical row and column values.

#### else return error

if number of columns in  $a$  equals number of rows in  $$ 

**return** the matrix d produced by multiplying  $a =$ by *b* according to the formula:  $d[i][j] =$  $\sum (a[i][k] \cdot b[k][j])$  where  $d(i, j)$  is the  $(i, j)$ th element

else return error.

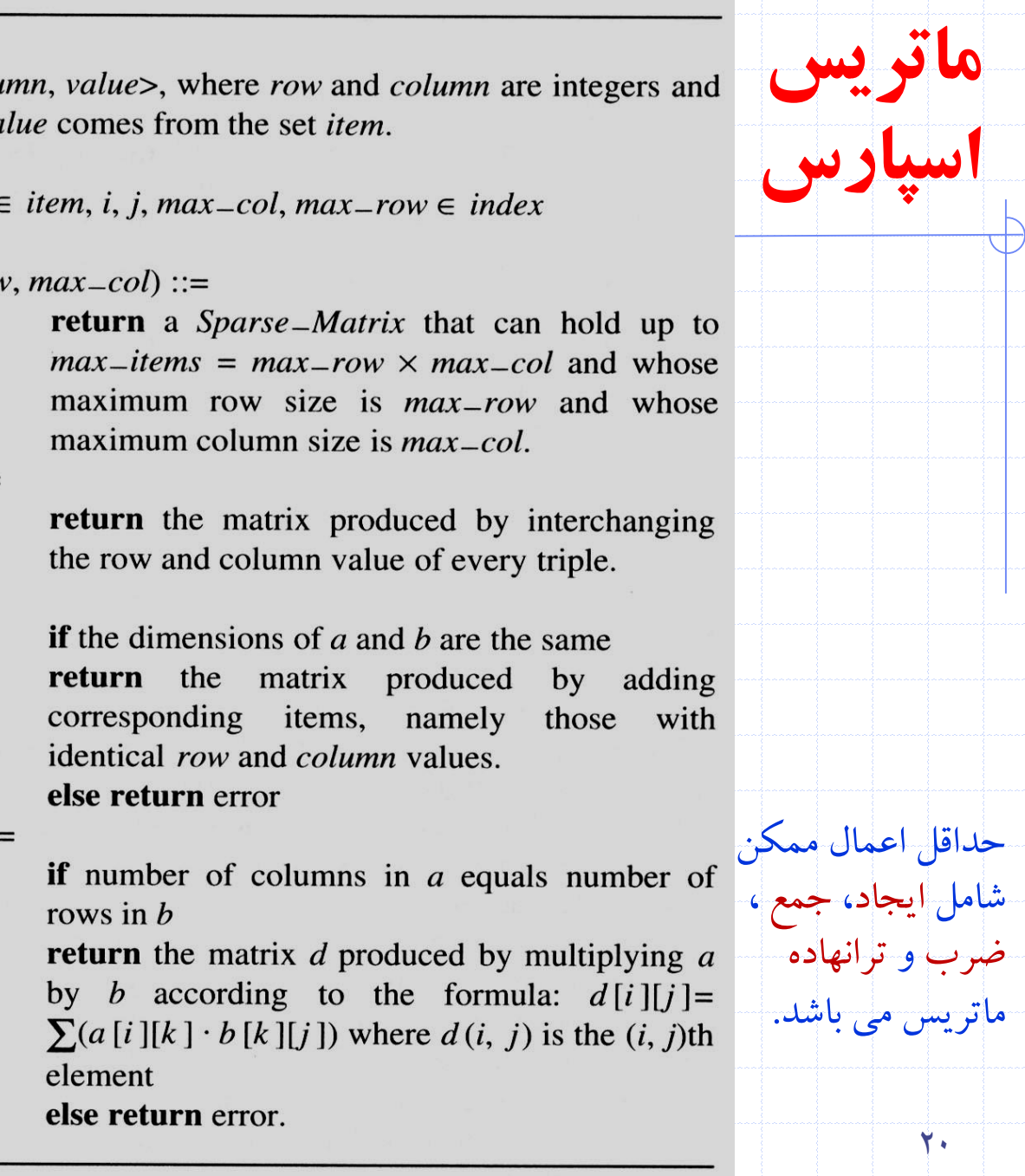

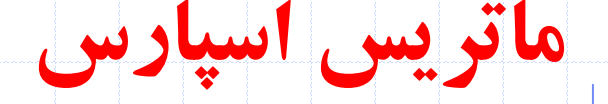

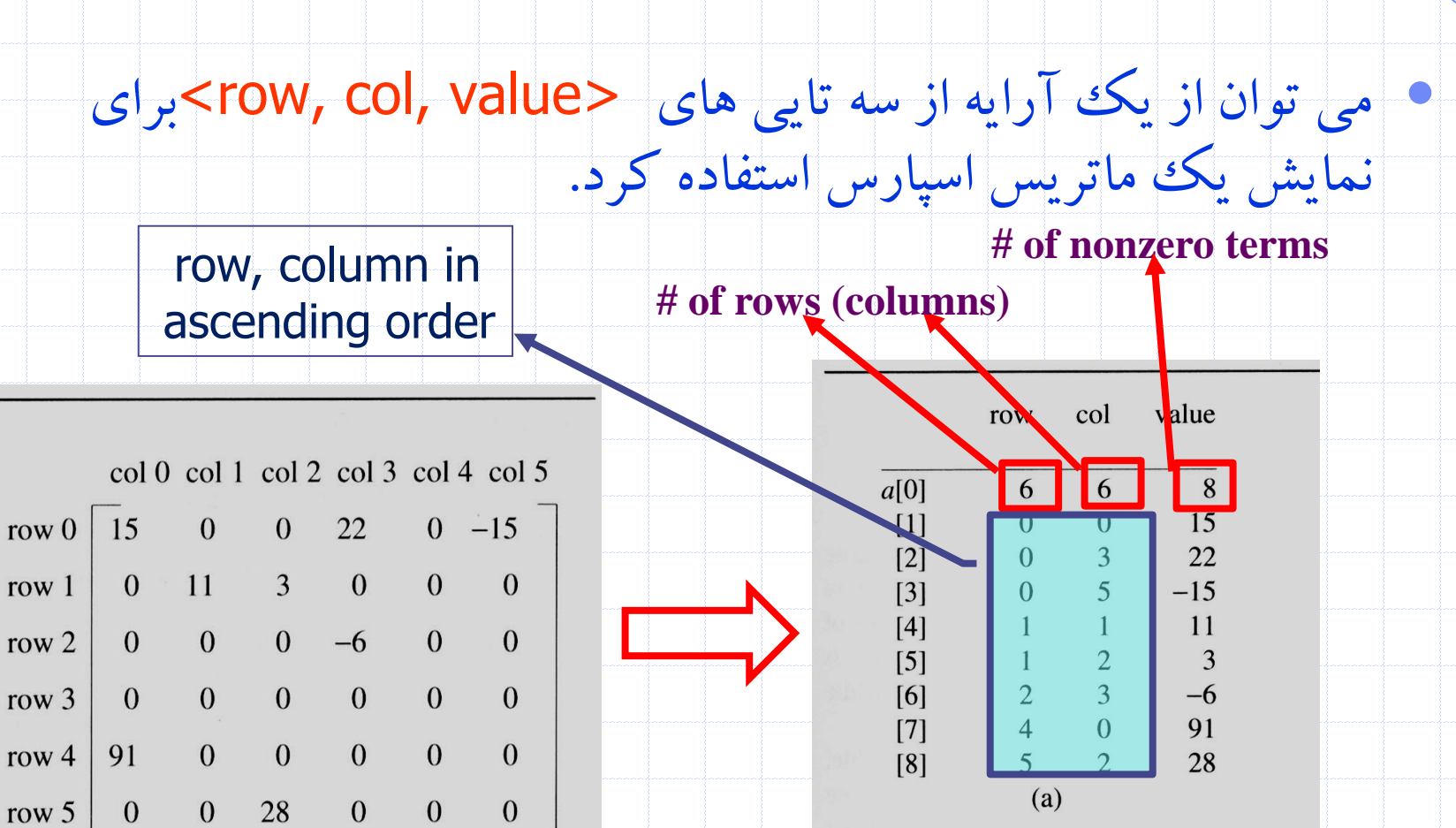

21 دانشگاه کاشان- دانشکده مهندسي برق و کامپيوتر

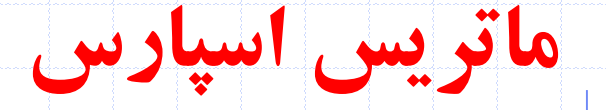

### • پياده سازي operation Create

Sparse\_Matrix Create( $max$ -row,  $max$ -col) ::=

```
#define MAX_TERMS 101 /* maximum number of terms +1*/
typedef struct {
        int col;
        int row;
        int value;
        } term;
term a [MAX_TERMS];
```
22 دانشگاه کاشان- دانشکده مهندسي برق و کامپيوتر

# **ترانهاده يک ماتريس اسپارس**

### • براي پيدا نمودن ترانهاده يک ماتريس بايد جاي سطرها و ستون ها را عوض کرد بدين مفهوم که هر عنصر [j][i[a در ماتريس اوليه به عنصر[i][j[b در ماتريس ترانهاده تبديل مي شود.

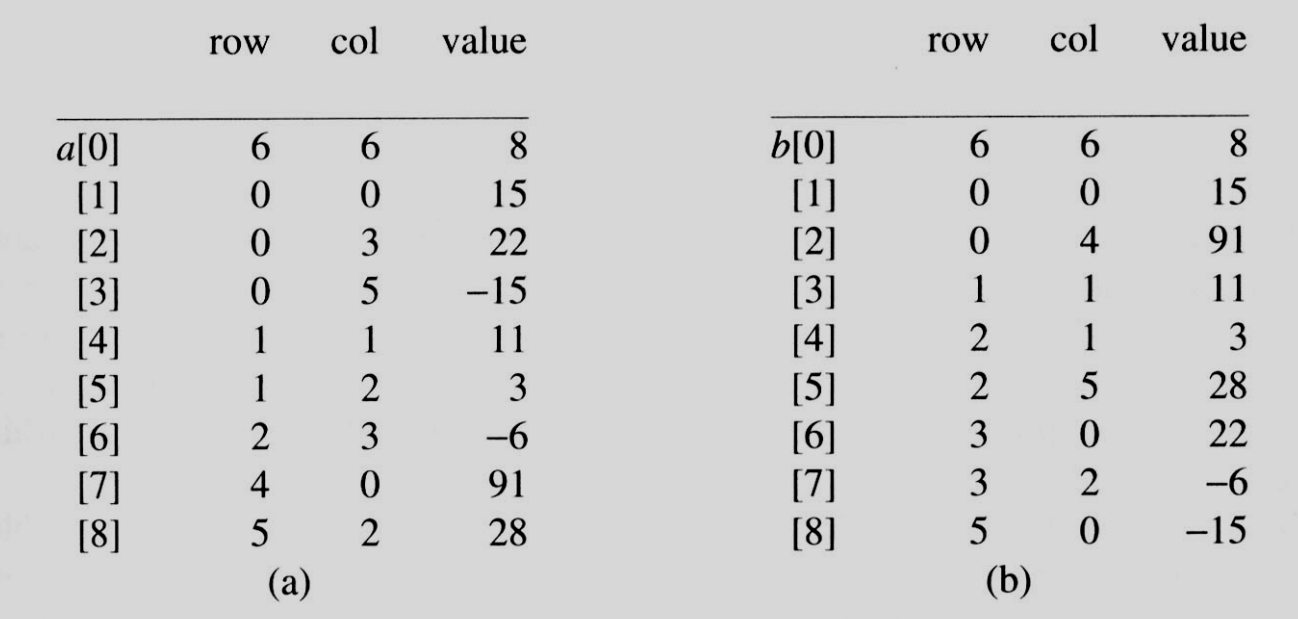

# **ترانهاده يک ماتريس اسپارس**

#### • For each row i

- take element  $\lt i$ , j, value> and store it in element  $\lt j$ , i, value> of the transpose.
- difficulty: where to put <j, i, value>
	- $(0, 0, 15)$  ====>  $(0, 0, 15)$  $(0, 3, 22)$  ====>  $(3, 0, 22)$
	- $(0, 5, -15) = = = = \{5, 0, -15\}$  $(1, 1, 11)$  ====>  $(1, 1, 11)$
- For all elements in column j,
	- place element <i, j, value> in element <j, i, value>
- الگوريتم بيان شده نشان مي دهد که بايد تمام عناصر در ستون 0 را پيدا و آنها را
- در سطر ۰ ذخيره کرد همچنين تمام عناصر ستون ۱ را پيدا و در سطر ۱ قرار داد و همين فرآيند را ادامه داد. از آنجا که ماتريس اوليه سطري بوده لذا ستون هاي
	- داخل هر سطر از ماتريس ترانهاده نيز به صورت صعودي مرتب مي شود.

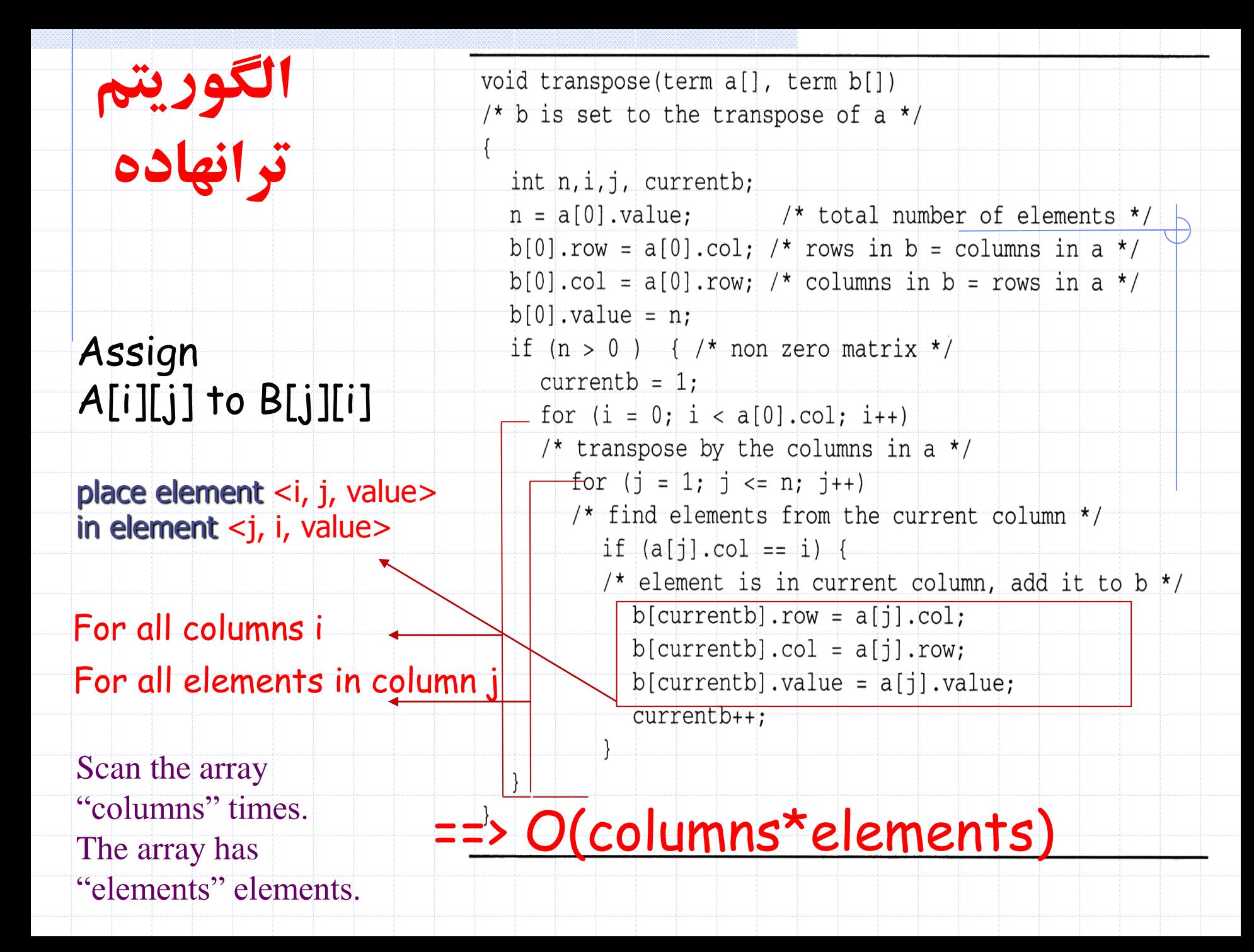

### EX: A[6][6] transpose to B[6][6]

#### $\frac{1}{2}$  j=1  $=1$  j=8 a == 1<br>[/si] = 2 <u>j</u> i=1 j=8<br>| a[i].col = 2 != i

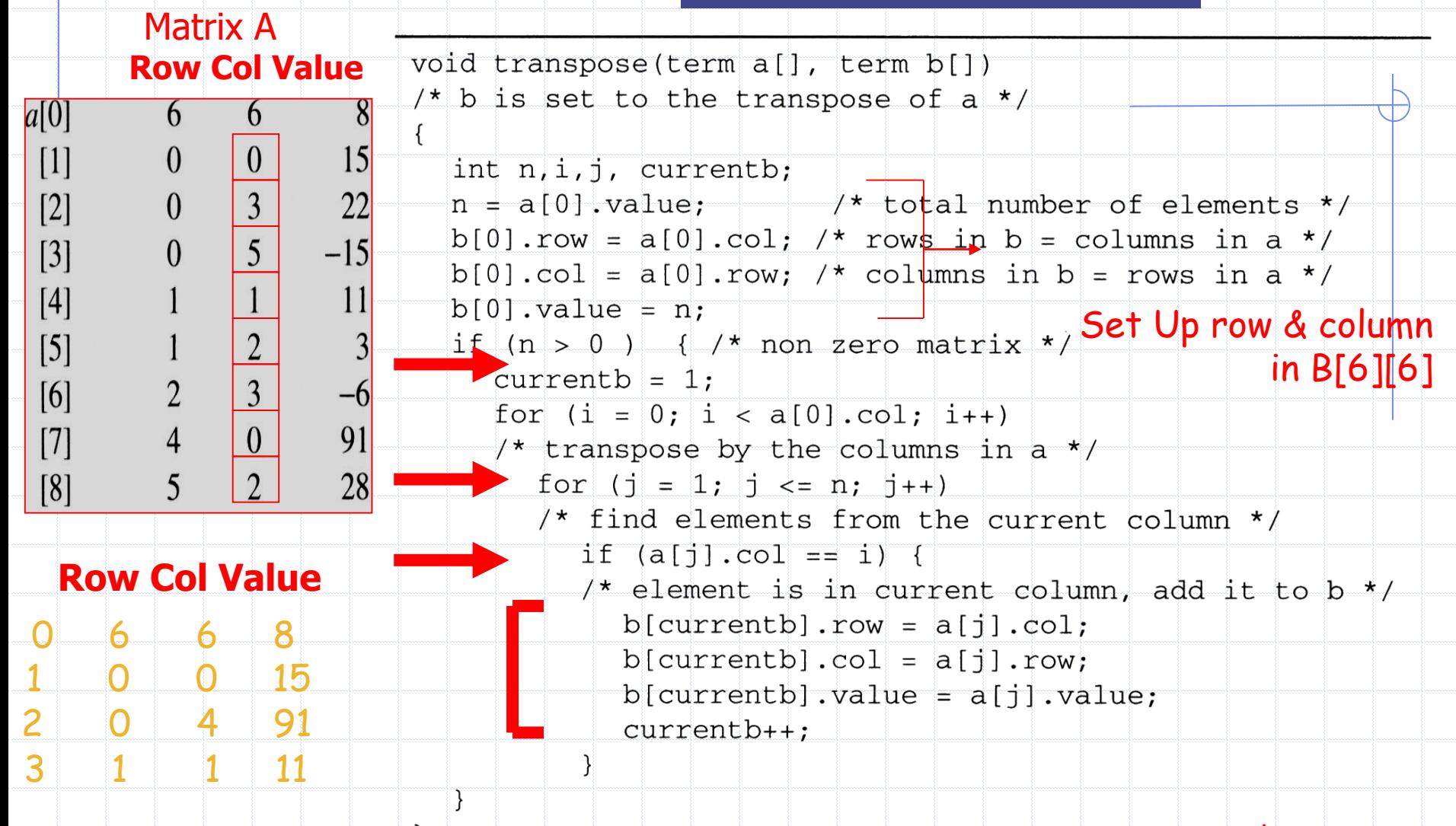

And So on…

# **بحث در مورد الگوريتم ترانهاده**

- مقايسه الگوريتم ارائه شده براي بازنمايي اسپارس و بازنمايي دوبعدي
- O(columns\*elements) vs. O(columns\*rows) وقتي ماتريس اسپارس نباشد rows \* columns> -- elements• O(columns<sup>2</sup>\*rows)
	- مشکل: ارايه columns بار بررسي مي شود مي توان ترانهاده ماتريسي که به صورت سه تاييها نگهداري شده را در زمان
		- .کرد پيدا O(columns + elements)
		- تعداد عناصر در هر ستون ماتريس اوليه را مشخص کنيد
			- شروع هر سطر ماتريس ترانهاده را تعيين کنيد

راهکار:

# **الگوريتم ترانهاده سريع**

### • تعداد عضوهاي هر ستون ماتريس <sup>A</sup> تعداد عضوهاي هر سطر<sup>B</sup> را به دست مي دهد

است RowStart[i-1]+RowSize[i-1] برابر Rowstart[i] • [0] [1] [2] [3] [4] [5] row\_terms  $= 2 \t1 \t2 \t2 \t0 \t1$ starting  $pos = 1 \ 3 \ 4 \ 6 \ 8 \ 8$ 

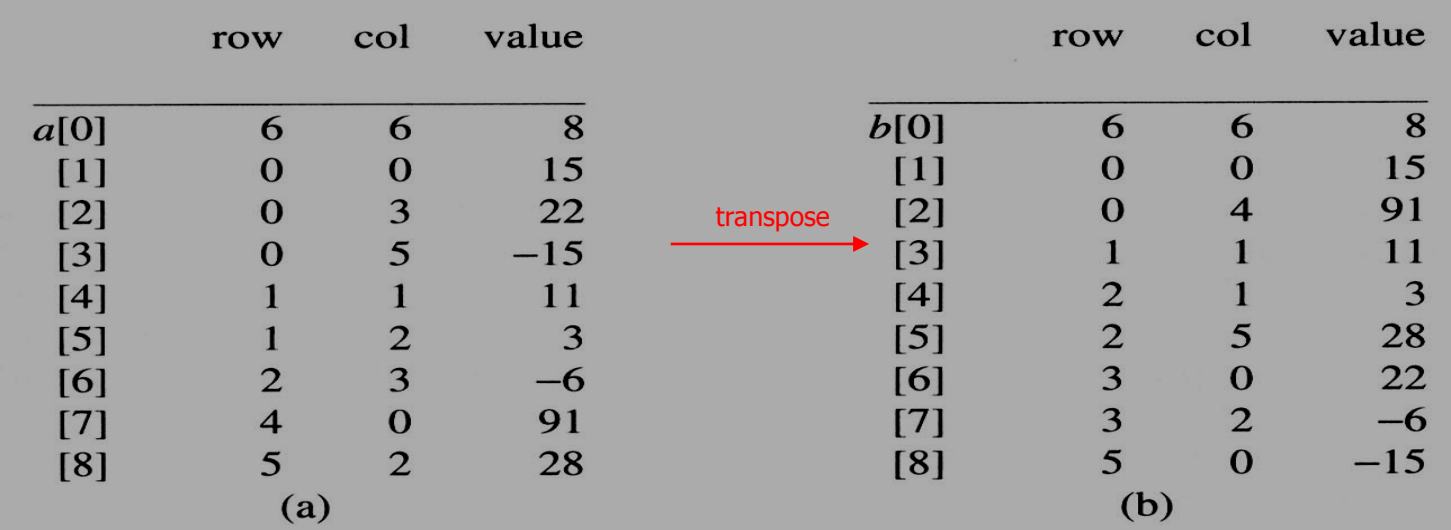

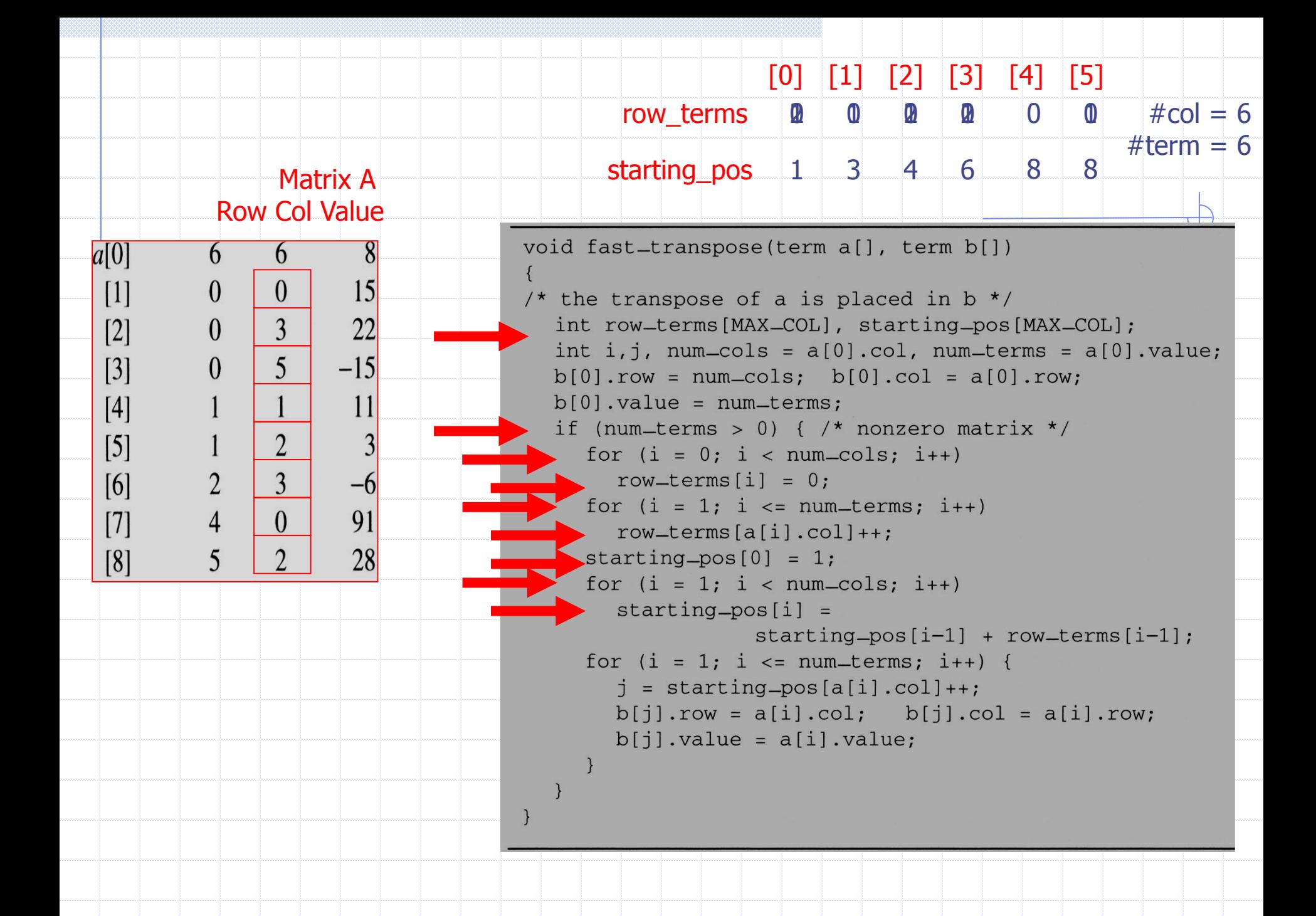

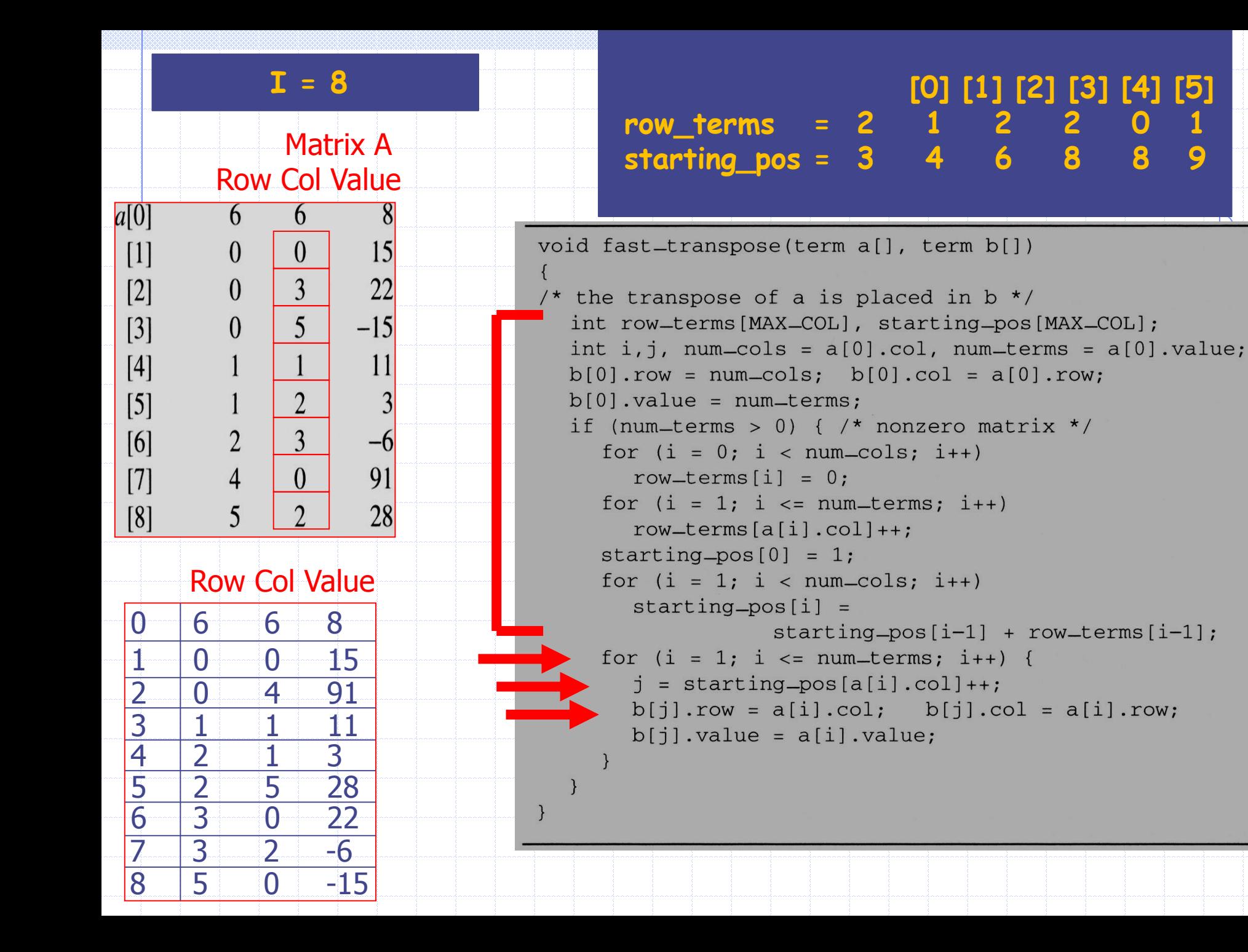

**بحث در مورد الگوريتم ترانهاده سريع**

For columns **Buildup** row\_term & starting\_pos

For elements

For columns

For elements transpose

```
void fast_transpose(term a[], term b[])
/* the transpose of a is placed in b */
  int row_terms[MAX_COL], starting_pos[MAX_COL];
  int i, j, num-cols = a[0].col, num-terms = a[0].value;
  b[0].row = num\_cols; b[0].col = a[0].row;b[0].value = num-terms;
  if (num-terms > 0) { /* nonzero matrix */for (i = 0; i < num-cols; i++)row-terms[i] = 0;
     for (i = 1; i \leq num-terms; i++)row \text{-terms}[a[i].col]++;starting pos[0] = 1;
     for (i = 1; i < num-cols; i++)starting-pos[i] =starting-pos[i-1] + row-terms[i-1];for (i = 1; i \leq num_-terms; i++) {
       j = starting_{pos}[a[i].col]++;b[j].row = a[i].col; b[j].col = a[i].row;b[j].value = a[i].value;
```
# **بحث در مورد الگوريتم ترانهاده سريع**

وقتي ماتريس اسپارس باشد

باشد.

استفاده شود

- مقايسه الگوريتم ارائه شده براي بازنمايي اسپارس و بازنمايي دوبعدي
- O(columns+elements) vs. O(columns\*rows)
- هم در حافظه و هم در زمان اجرا صرفه جويي خواهد شد وقتي ماتريس اسپارس نباشد rows \* columns> -- elements• O(columns\*rows)
- شبيه حالت استفاده از بازنمايي دوبعدي، فقط ضريب ثابت FastTranspose بزرگتر از حالت ارايه اي
- هزينه: FastTranspose در مقايسه با transpose نيازمند حافظه بيشتري مي

Additional row\_terms and starting\_pos arrays راهکار: از همان حافظه مشترک برای نمايش دو ارايه row\_terms و starting\_pos

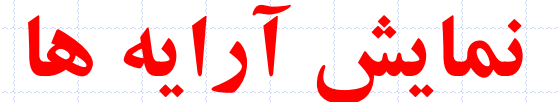

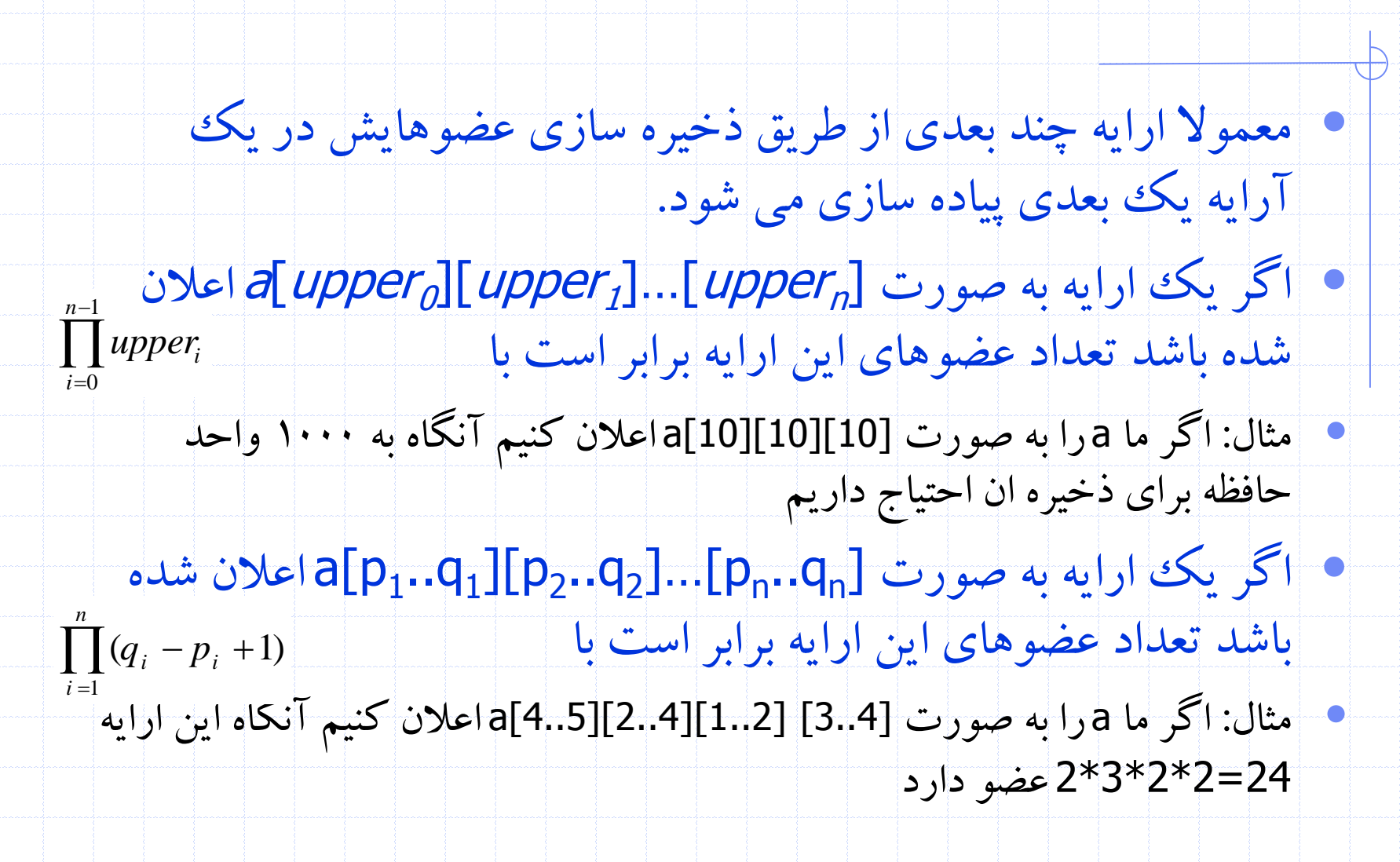

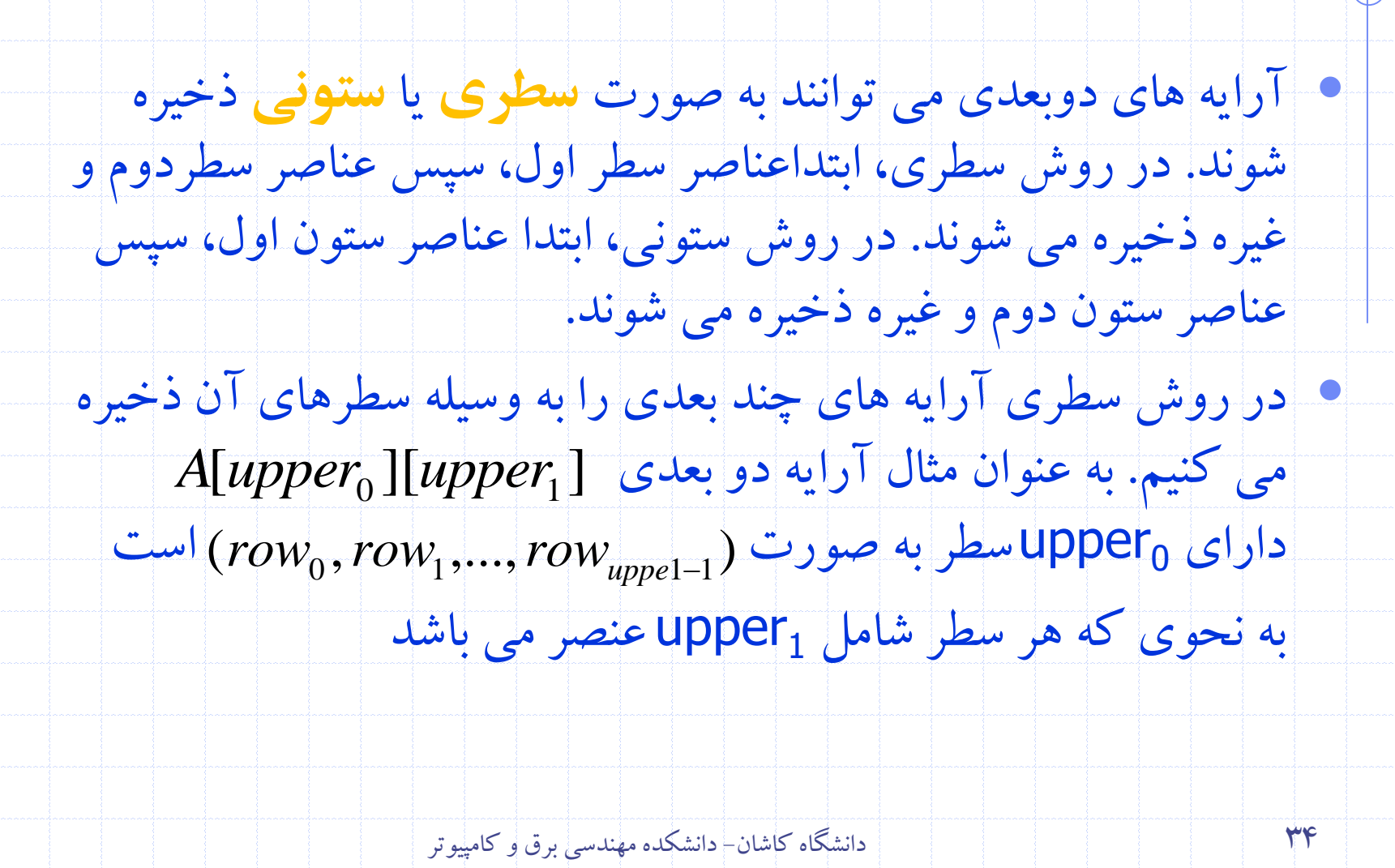

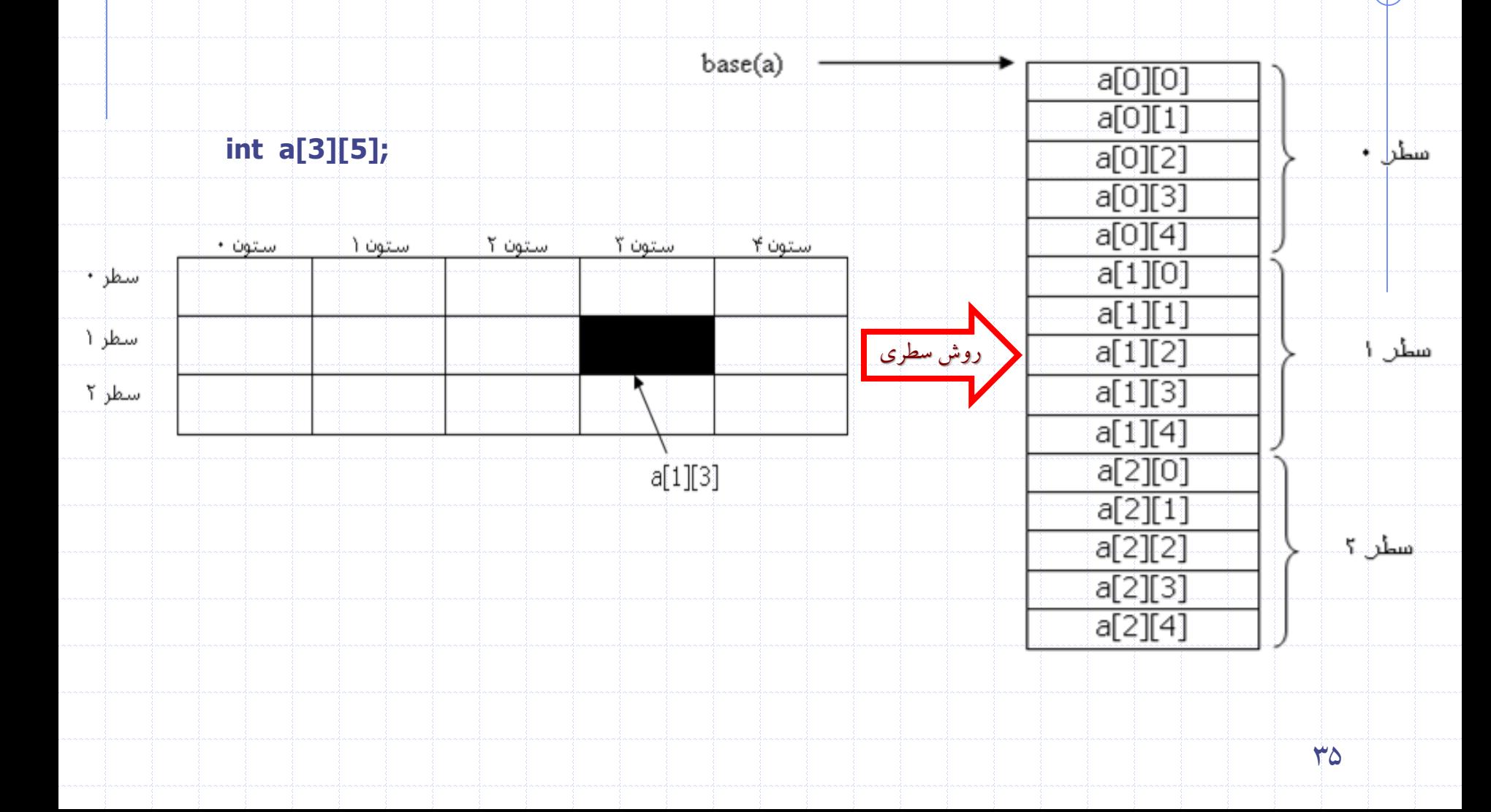

 $\alpha$  فرض کنيد آرايه  $\rm{Apper}_{0}$  با  $\rm{upper}_0$  سطر و  $\rm{upper}_1$  ستون تعريف شده است و آدرس [0][0]A باشد،

براي رسيدن به اولين عنصر سطر iٱم )يعني عنصر [0][i[A ) بايد از i سطر کامل

بگذريم که هر سطر آن داراي  $\operatorname{upper}_1$ عنصر است. لذا آدرس عنصر اول سطر

i برابر است با:  $\bar{\mathsf{I}}=\alpha+{\mathsf{i}}.$  آدرس اولين عنصر سطر  $\bar{\mathsf{I}}=\alpha+{\mathsf{i}}.$  upper

فاصله اولين عنصر سطر i تا ستون j برابر با j است. بنابراين آدرس عنصر

[j][i[A به صورت زيراست:

A[i][j]  $\alpha + i$ . Upper<sub>1</sub>+j

- A[upper<sub>0</sub>][upper<sub>1</sub>]
- Row major order: A[i][j] :  $\alpha + i^* upper_1 + j$
- Column major order:  $A[i][j] : \alpha + j^* upper_0 + i$

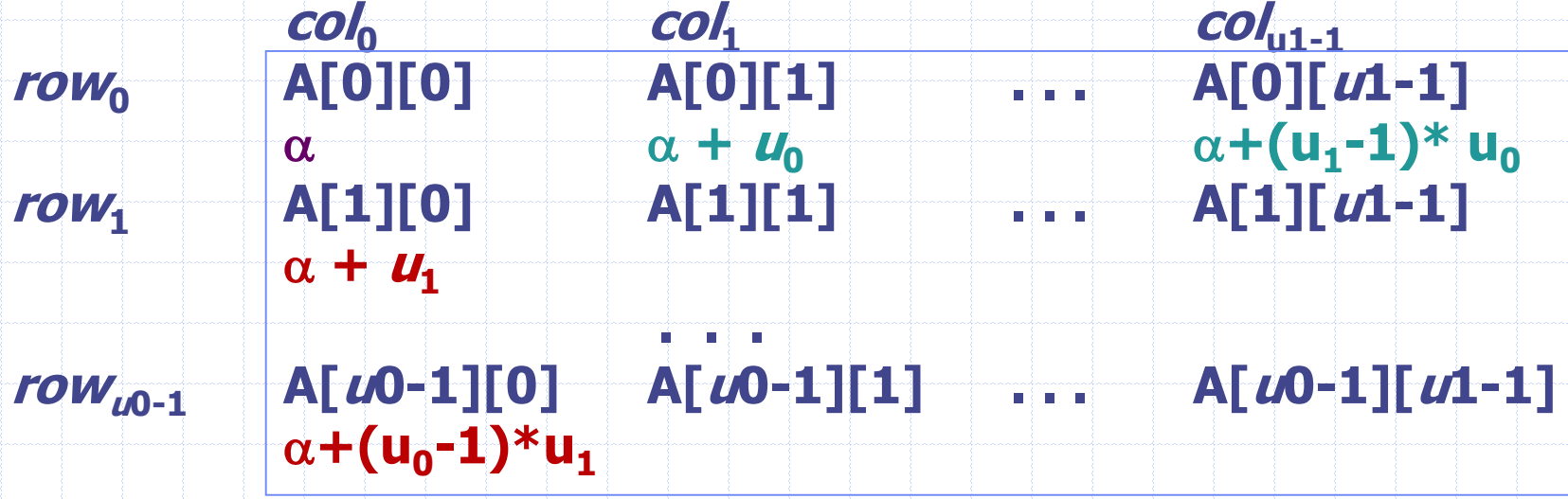

برای نمایش آرایه سه بعدی [upper<sub>1</sub>][upper<sub>2</sub>] A[upper<sub>0</sub>][

عنوان Upper آرايه دو بعدي با ابعاد upper <sub>1</sub>x upper در نظر مي

براي پيدا کردن محل [k][j][i[a

گيريم.

address of a[*i*][0][0] =  $\alpha$  + *i\*upper*<sub>1</sub>\*upper<sub>2</sub>

چون i ارايه دوبعدي با ابعاد 2upper1upper قبل از اين عضو وجود دارد

address of a[*i*][*j*][ $\varnothing = \alpha + r^* \iota p p e r_1^* \iota p p e r_2^* + j^* \iota p p e r_2^*$ 

address of  $a[j][j][k] = \alpha + i^{*} \text{ upper}^{*}_{1} \text{ upper}^{*}_{2} + j^{*} \text{ upper}^{*}_{2} + k^{*}$ 

<sup>0</sup>i[<sup>A</sup> در يک ][i<sup>1</sup> ]…[in-1 • با تعميم بحث ارائه شده فرمول ادرس هر عضو[ ارایه <mark>A[*upper<sub>o</sub>][upper<sub>1</sub>]...[upper<sub>n-1</sub>] به صورت A[upper<sub>o</sub>]]</del> به</mark>* صورت زيربه دست مي ايد.

 $\alpha + i_0 \text{upper}_1 \text{upper}_2 \dots \text{upper}_{n-1}$  $n-1$  $\left[ a_j = \prod_{k=1}^{n-1} \text{ upper}_k \quad 0 \le j \le n-1 \right]$  $+ i_1 \mu p^2$  upper  $\frac{1}{2} \mu p^2$  ... upper<sub>n-1</sub>  $\begin{array}{|c|c|c|}\n\hline\n & k=j+1 & \\
\hline\n a_{n-1} = 1 & & \\
\hline\n\end{array}$ +  $i_2$ upper<sub>3</sub>upper<sub>4</sub>...upper<sub>n-1</sub> where:  $n-1$  $+ i_{n-2} \mu p \rho e r_{n-1}$  $= \alpha + \sum i_j a_j$  $j=0$  $+ i_{n-1}$